# Discussion Section 3

Sean Huang January 29, 2021

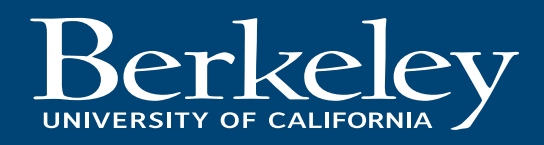

### FPGAs: Building Blocks of Logic

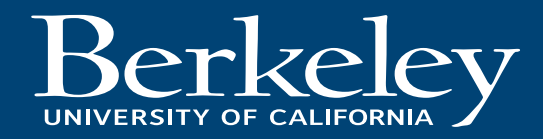

#### FPGA Structure

- Array of "Logic Cells" and interconnect
- What are "Logic Cells" exactly?
	- How to implement every possible logic function in finite space?
	- How to adapt to any N-bit wide input?

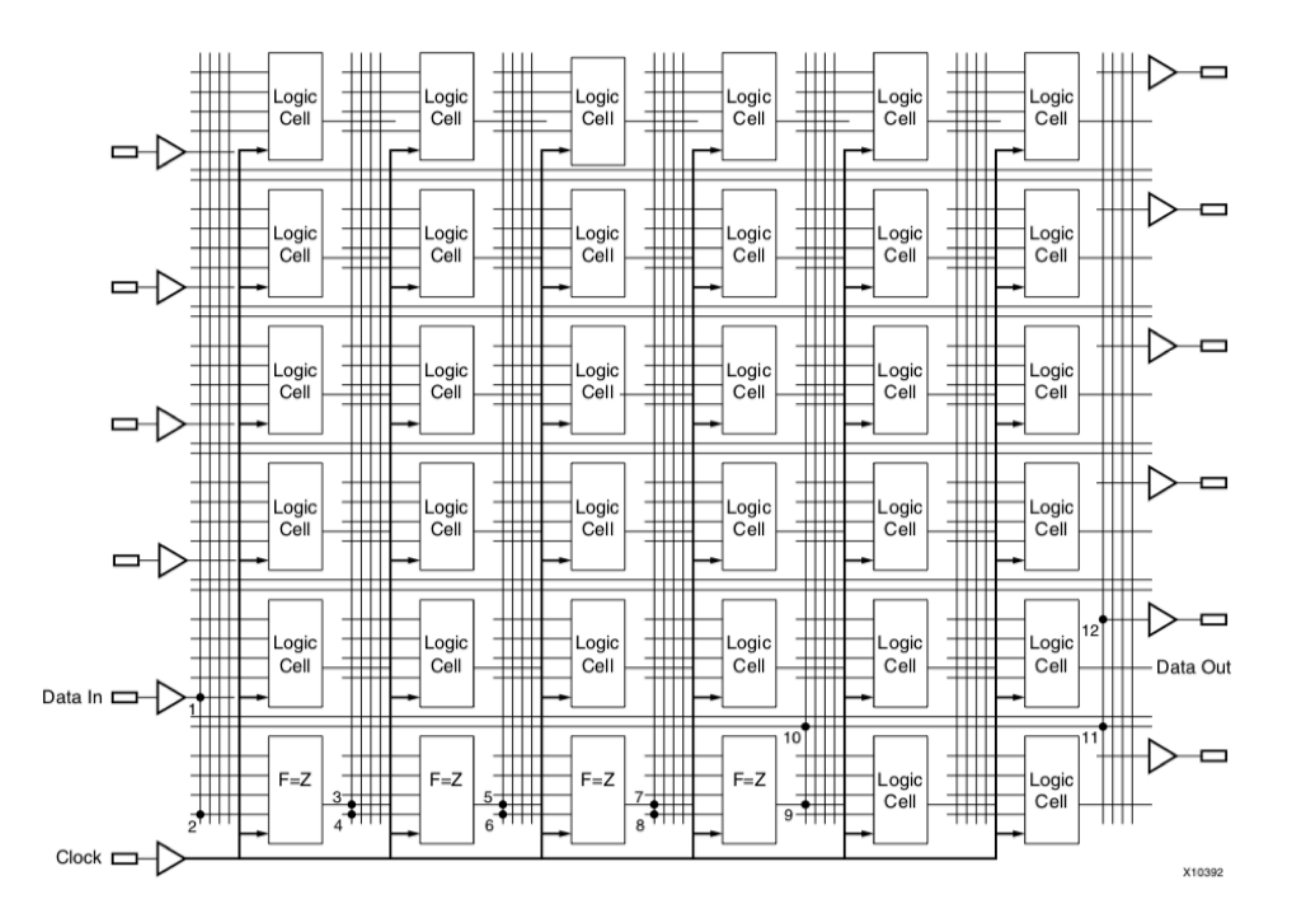

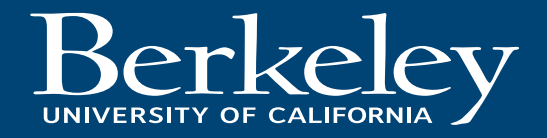

### Truth Tables

- Completely characterizes logic function
	- Any N-input function requires 2N rows to fully define
- Map input to output for all possible inputs
	- Could we represent logic functions this way?

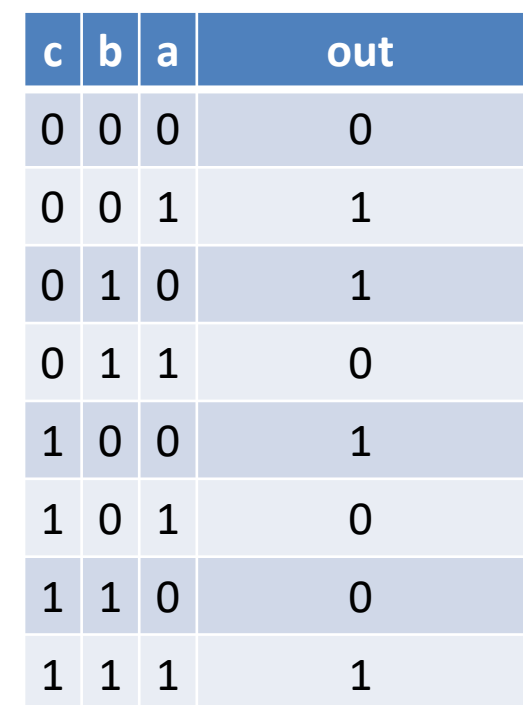

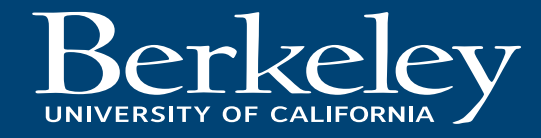

# Look-Up Tables (LUTs)

- Like a hardware truth table
- Map each input to corresponding output

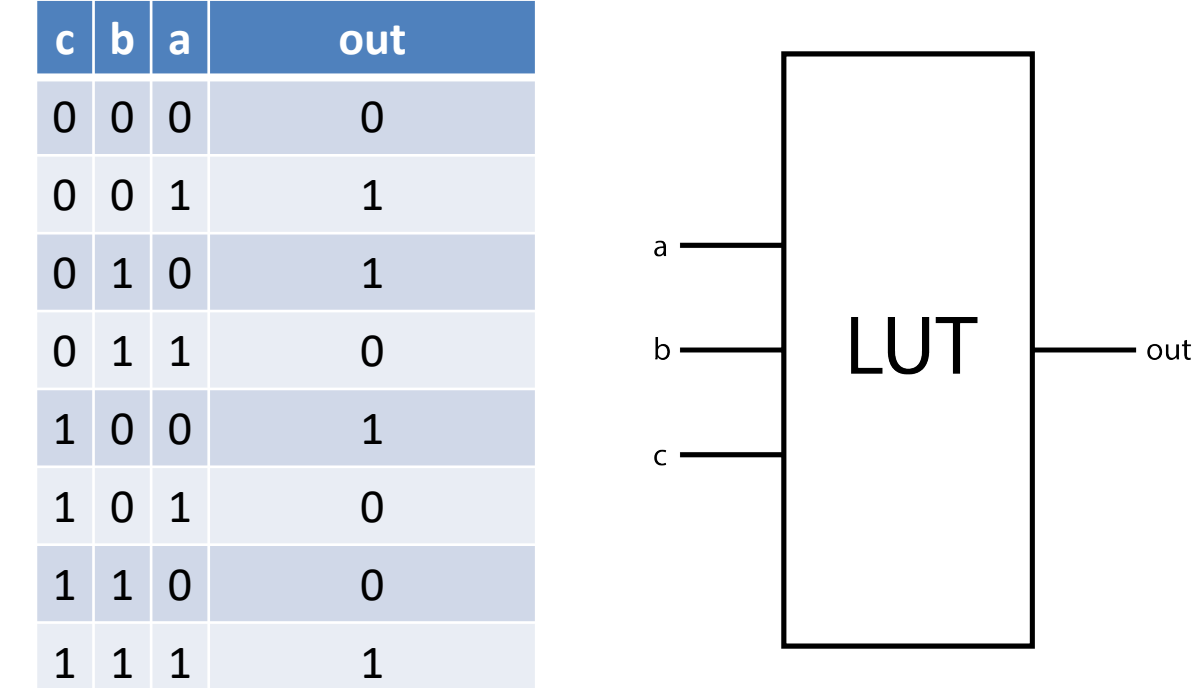

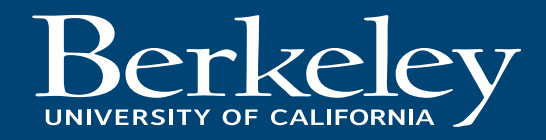

# Look-Up Tables (LUTs)

- Like a hardware truth table
- Map each input to corresponding output
- Easy way to implement
	- Use mux with programmable latches on each input
	- Program Latch to correspond to expected output
	- Select output with inputs to LUT

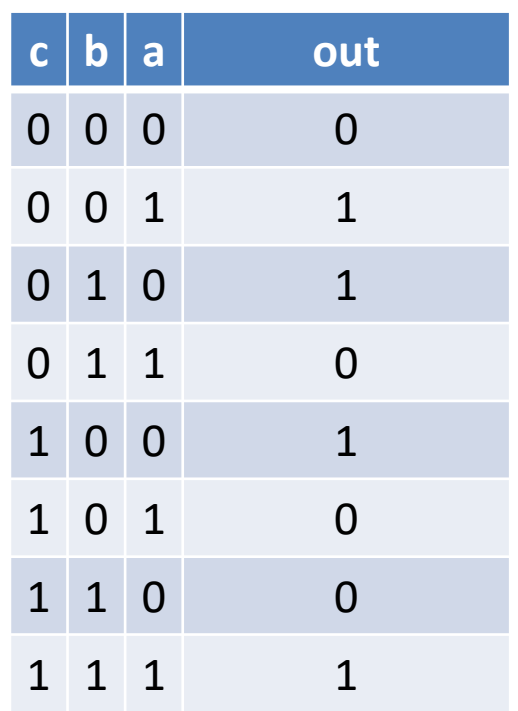

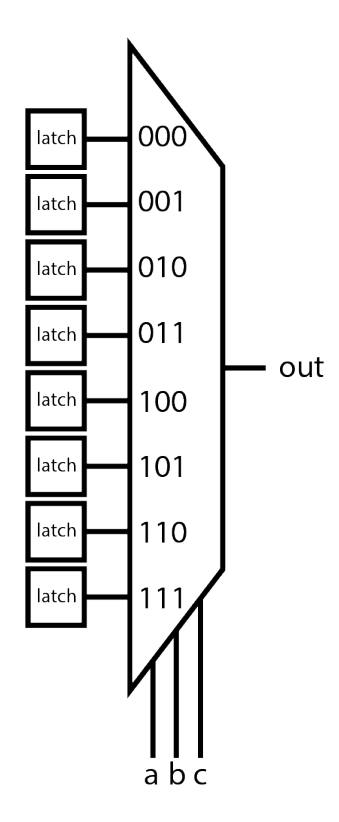

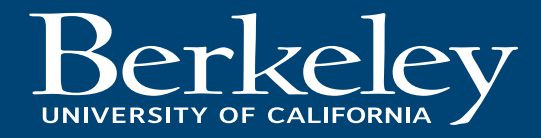

#### Proto-FPGA

- Array of LUTs and interconnect
- Here's a proto-FPGA of 3-input LUTs
	- Can perform any combination of 3 input logic functions!
- What if we want to have a 4-input function?

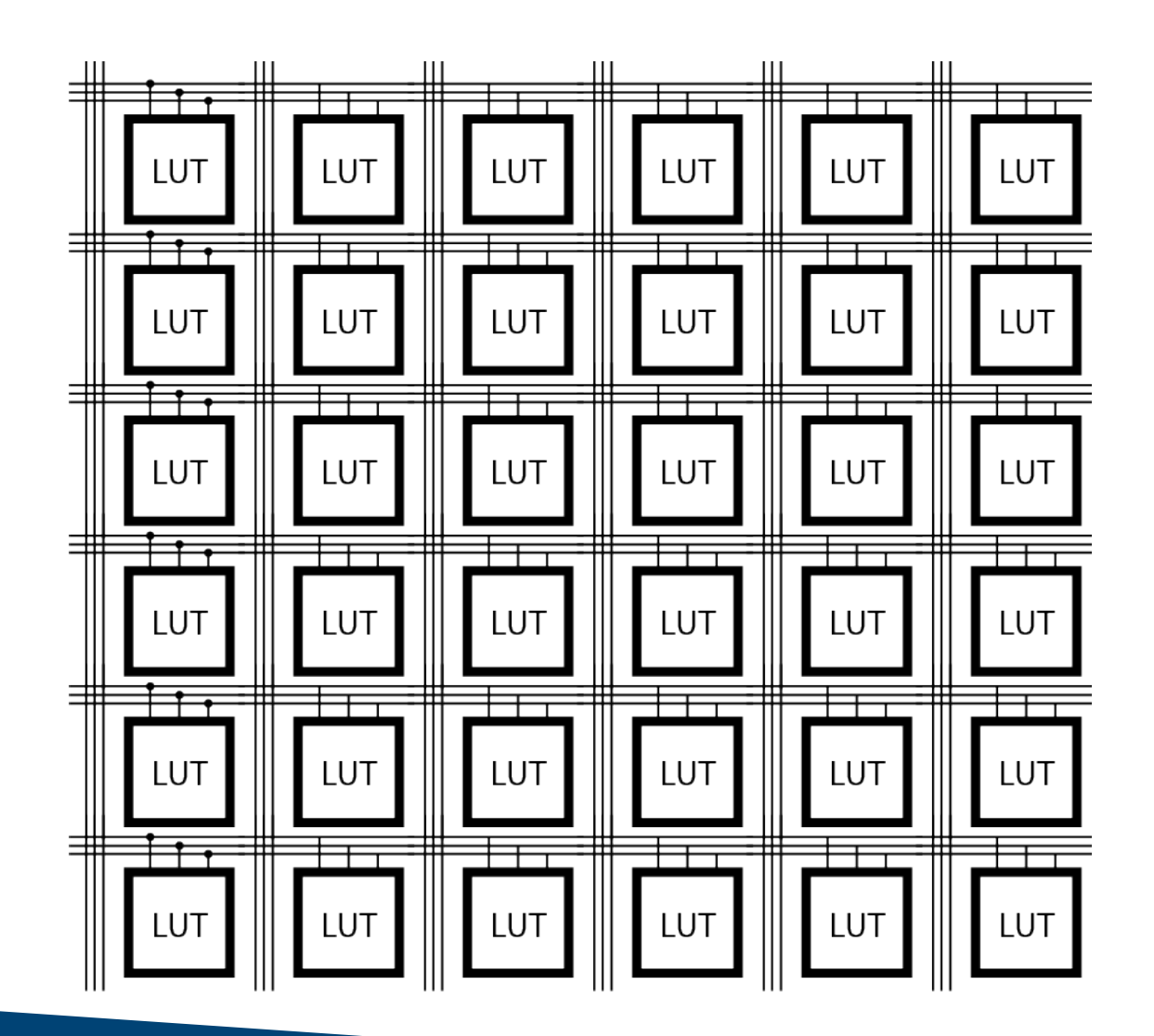

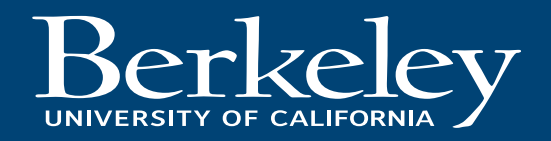

# Building Bigger LUTs

- Consider a 4-input LUT – This one is a 4-input XOR
- How to build this out of 3 input LUTs?

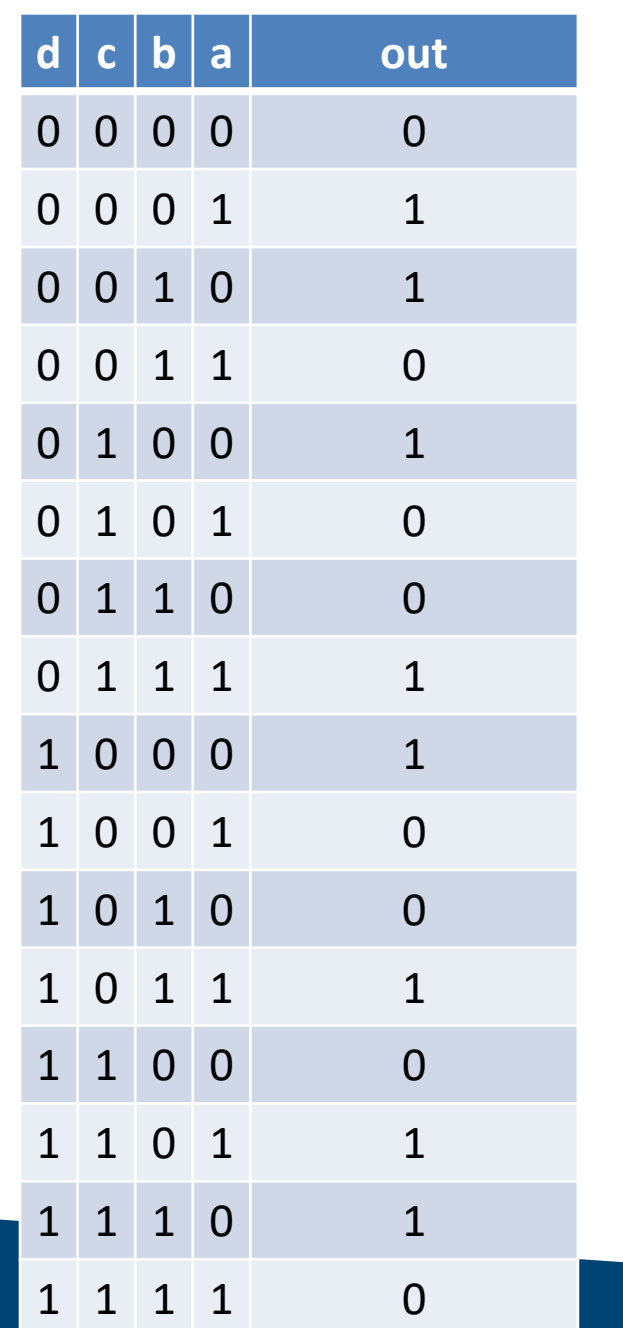

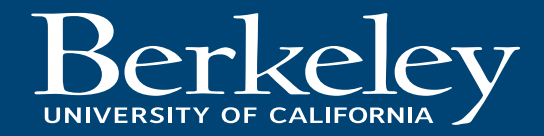

# Building Bigger LUTs

- Consider a 4-input LUT – This one is a 4-input XOR
- How to build this out of 3 input LUTs?
- Notice how the LUT depends on d
	- Can split into  $d=0$  and  $d=1$  halves
	- abc inputs look identical!

**Berkeley** 

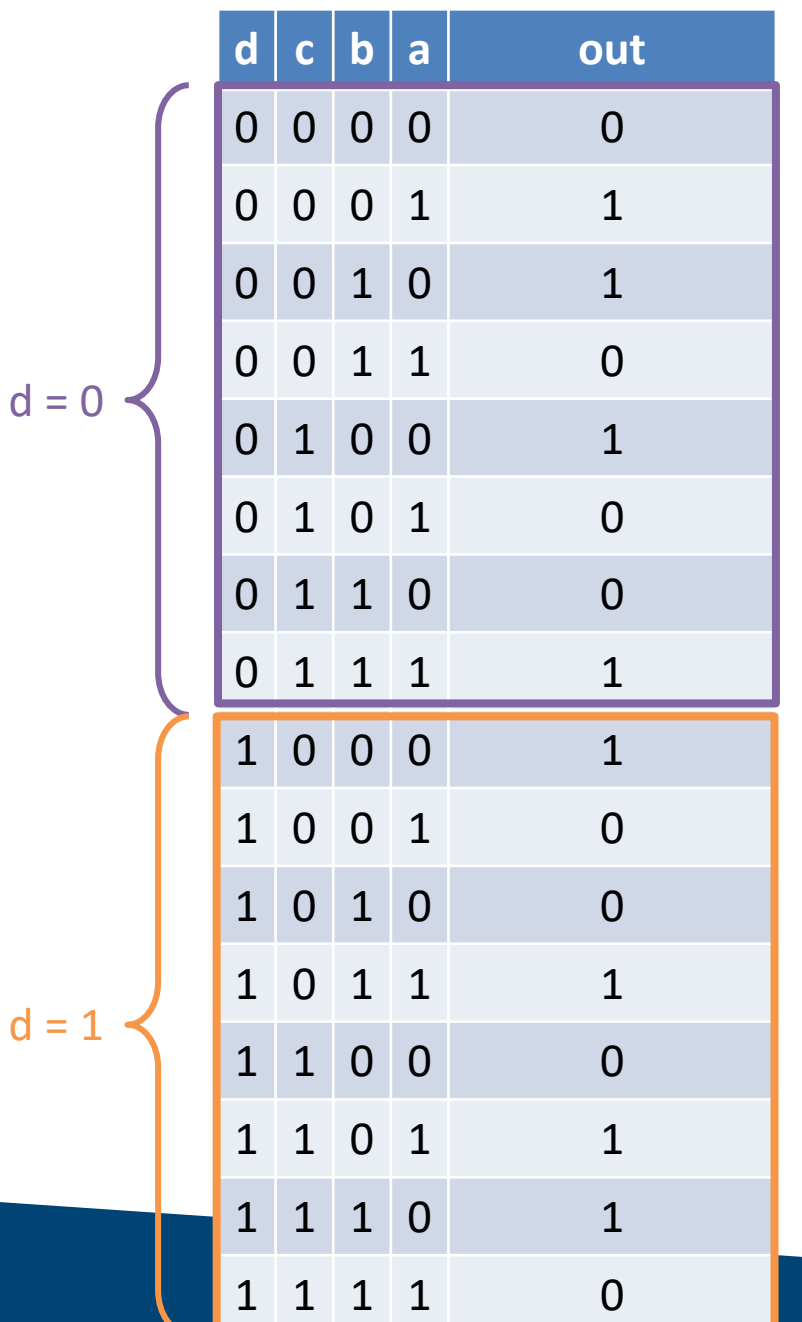

# Building Bigger LUTs

- Consider a 4-input LUT – This one is a 4-input XOR
- How to build this out of 3 input LUTs?
- Notice how the LUT depends on d
	- Can split into  $d=0$  and  $d=1$  halves
	- abc inputs look identical!

Rerkeley

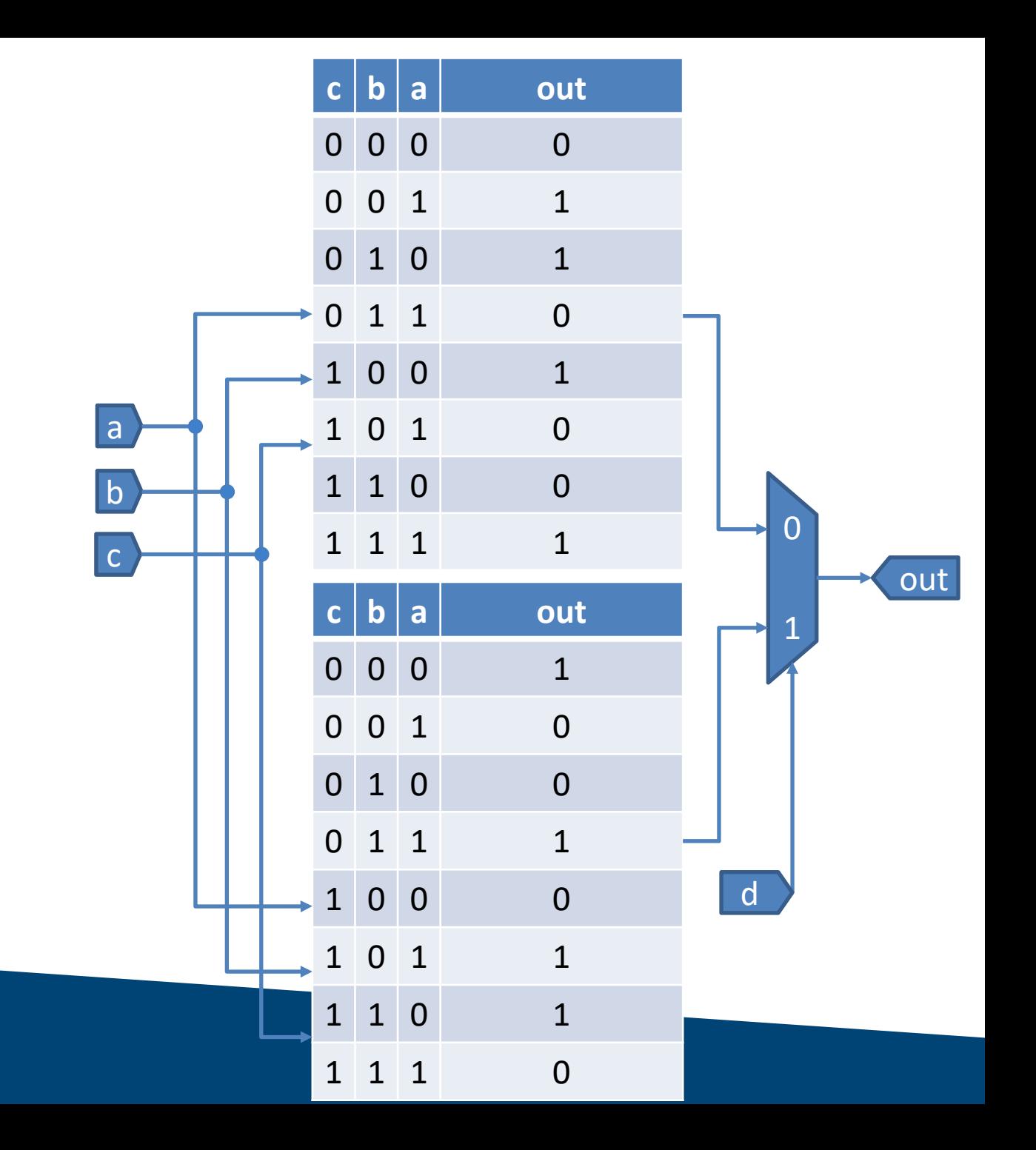

#### LUT Caveats

- **Can** implement any logic function as a LUT
	- **Just because you can doesn't mean you should**
- Ex: 64-inputs require  $2^{64} = 1.84 \times 10^{19}$  lines of LUT!
	- Bit width common in arithmetic or encoders
		- Might use LUTs for sub-blocks
	- LUT not most efficient way to implement a function
		- But it is very straightforward

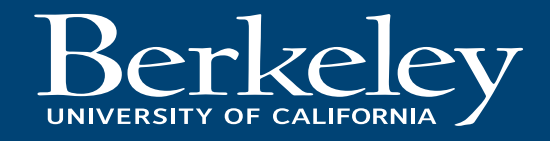

#### Boolean Algebra

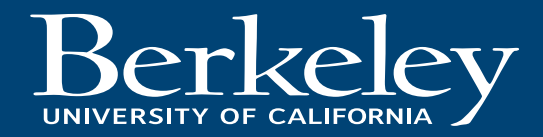

• How would you build an XOR gate out of only ANDs and ORs?

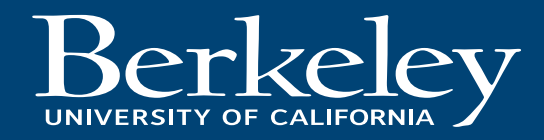

- How would you build an XOR gate out of only ANDs and ORs?
	- Spoiler: You can't
- Need a NOT for functional completeness
- Are NANDs functionally complete? Can you make an XOR out of them?

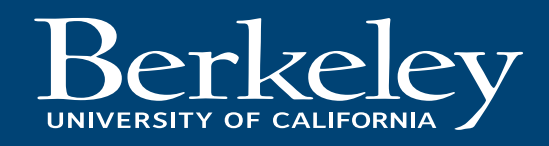

- How would you build an XOR gate out of only ANDs and ORs?
	- Spoiler: You can't
- Need a NOT for functional completeness
- Are NANDs functionally complete? Can you make an XOR out of them?
- What about NORs?

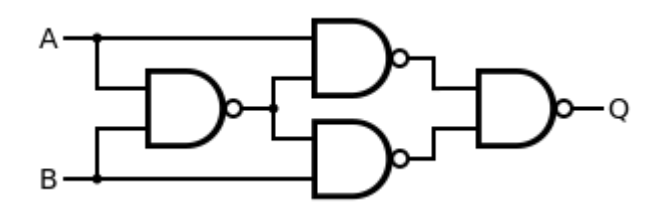

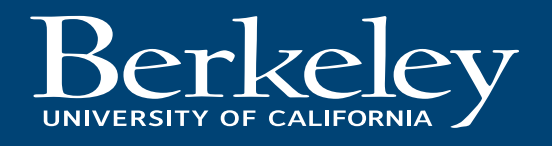

- How would you build an XOR gate out of only ANDs and ORs?
	- Spoiler: You can't
- Need a NOT for functional completeness
- Are NANDs functionally complete? Can you make an XOR out of them?
- What about NORs?

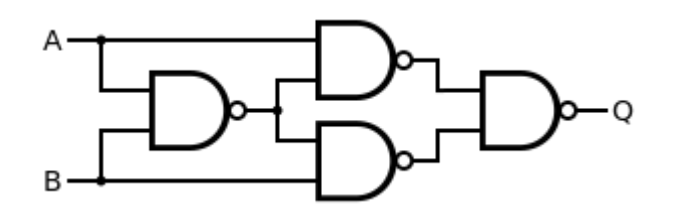

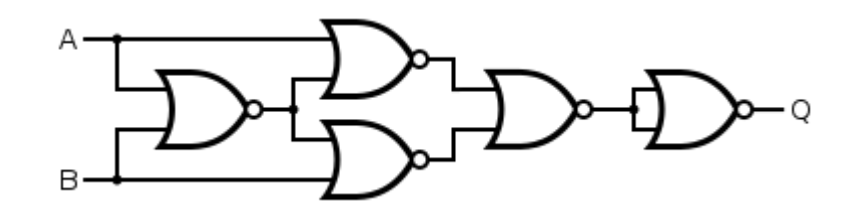

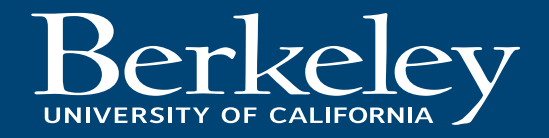

## Logic as Math

- Basic operators
	- $AND (*, A)$
	- $-$  OR  $(+, v)$
	- $-$  NOT( $\neg$ , ', !,  $\sim$ , or "bar" ex:  $\bar{a}$ )
- Order of Operations
	- Similar to arithmetic, AND (\*) is done before OR (+), NOT takes precedence over AND
		- $a'b + bc = ((a') \cdot b) + (b \cdot c)$
- Laws and Properties
	- Boolean Algebra has its own set of laws and properties to simply expressions

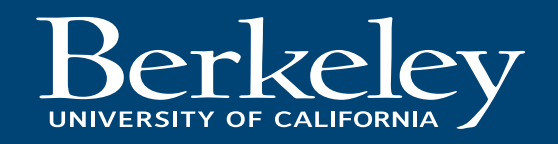

### Properties

- Properties listed in Lecture 6 Slides
	- Useful for transforming expressions to be easier to simplify
- Here is a selection of some useful ones

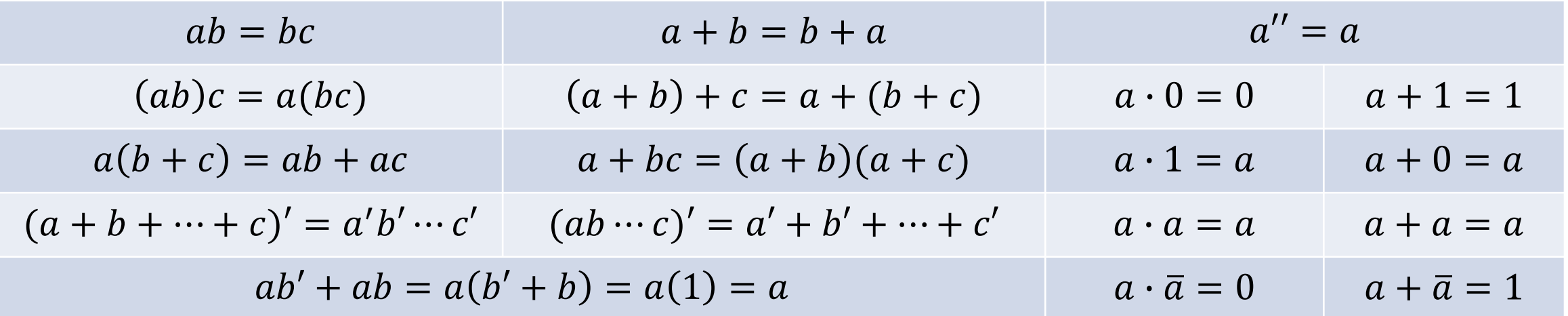

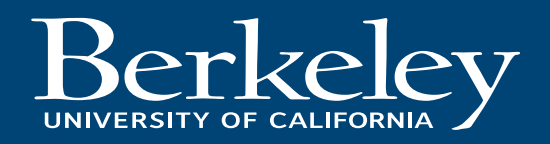

#### Canonical Forms

- Every Boolean expression can be expressed in one of these forms
- Sum-of-Products (SOP)
	- Sum (OR) of series of products (AND)
		- Ex:  $a'b + bc + acd + c'd + b'd$
		- Each product sometimes referred to as a "minterm" if SOP in most simplified form
- Product-of-Sums (POS)
	- Product (AND) of series of sums (OR)
		- Ex:  $(a + b)(b + c)(a + c' + d)(b + d)$
		- Each sum sometimes referred to as a "maxterm" if POS in most simplified form
- Can use different methods to simplify down to one of these two forms
	- Karnaugh maps (K-maps) are one such method

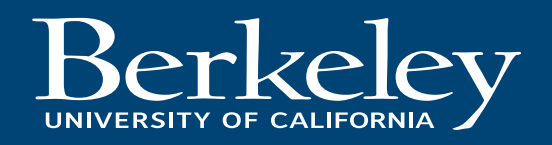

### Karnaugh Maps

• Visualize Truth Table – Keep "adjacent" terms nearby • Adjacency means only 1 bit changes between them 00 – Wikipedia has a decent illustration of adjacency  $0<sub>1</sub>$ https://en.wikipedia.org/wiki/Karnaugh\_map#Karnaugh\_map • Can use this to find either SOP or POS representation of function l 1

10

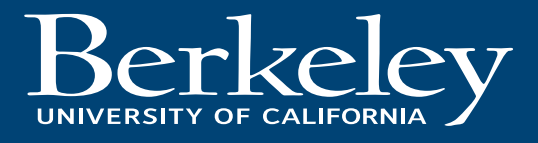

### Karnaugh Maps

- Visualize Truth Table
	- Keep "adjacent" terms nearby
		- Adjacency means only 1 bit changes between them
	- Wikipedia has a decent illustration of adjacency
		- https://en.wikipedia.org/wiki/Karnaugh\_map#Karnaugh\_map
- Can use this to find either SOP or POS representation of function

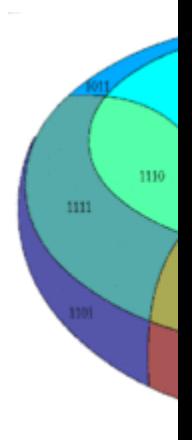

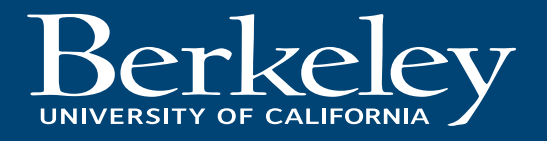

## Gray Code

- Each adjacent term in sequence only differs by 1 bit
	- $-00, 01, 11, 10$
- Mapping truth table by Gray code leads to K -map adjacency
	- Each term differs in input by only 1 bit from its neighbors

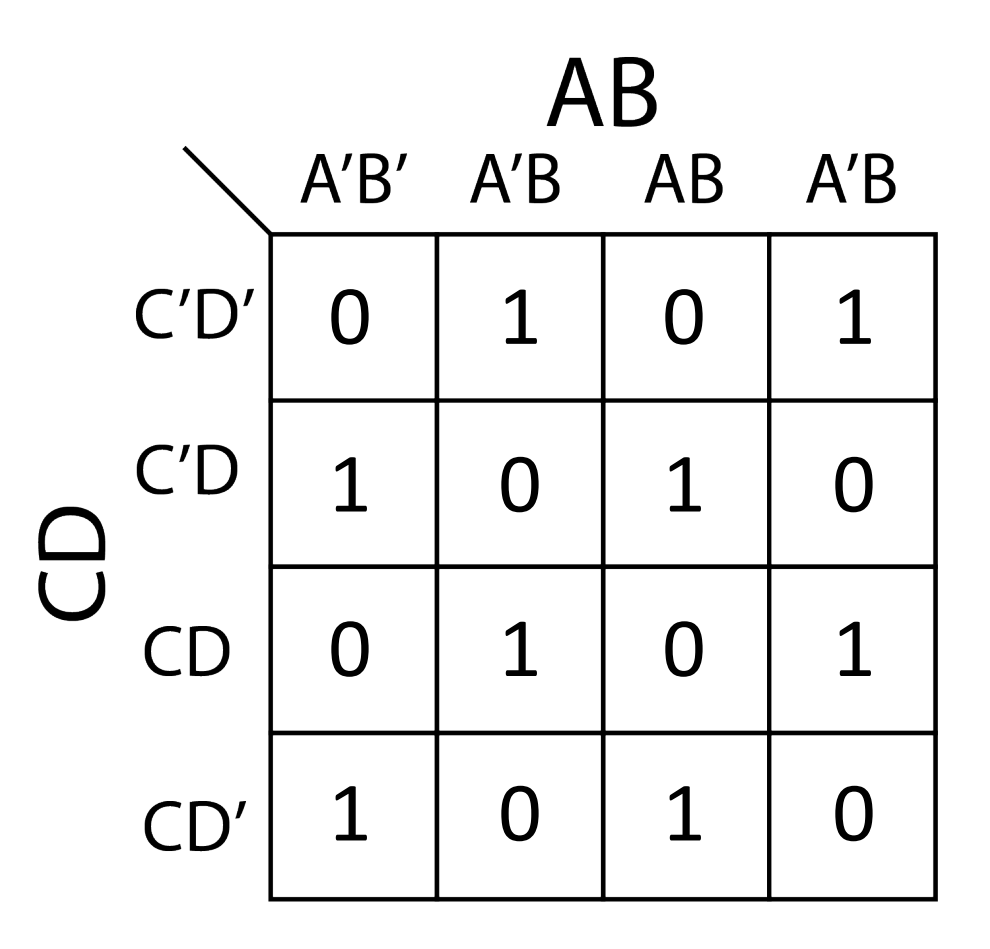

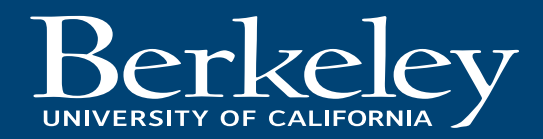

## Gray Code

- Each adjacent term in sequence only differs by 1 bit
	- $-00, 01, 11, 10$
- Mapping truth table by Gray code leads to K -map adjacency
	- Each term differs in input by only 1 bit from its neighbors
- Can also think of it like the K-map is tiled on all sides
	- Edges "wrap around"
		- Like a Pac-man stage

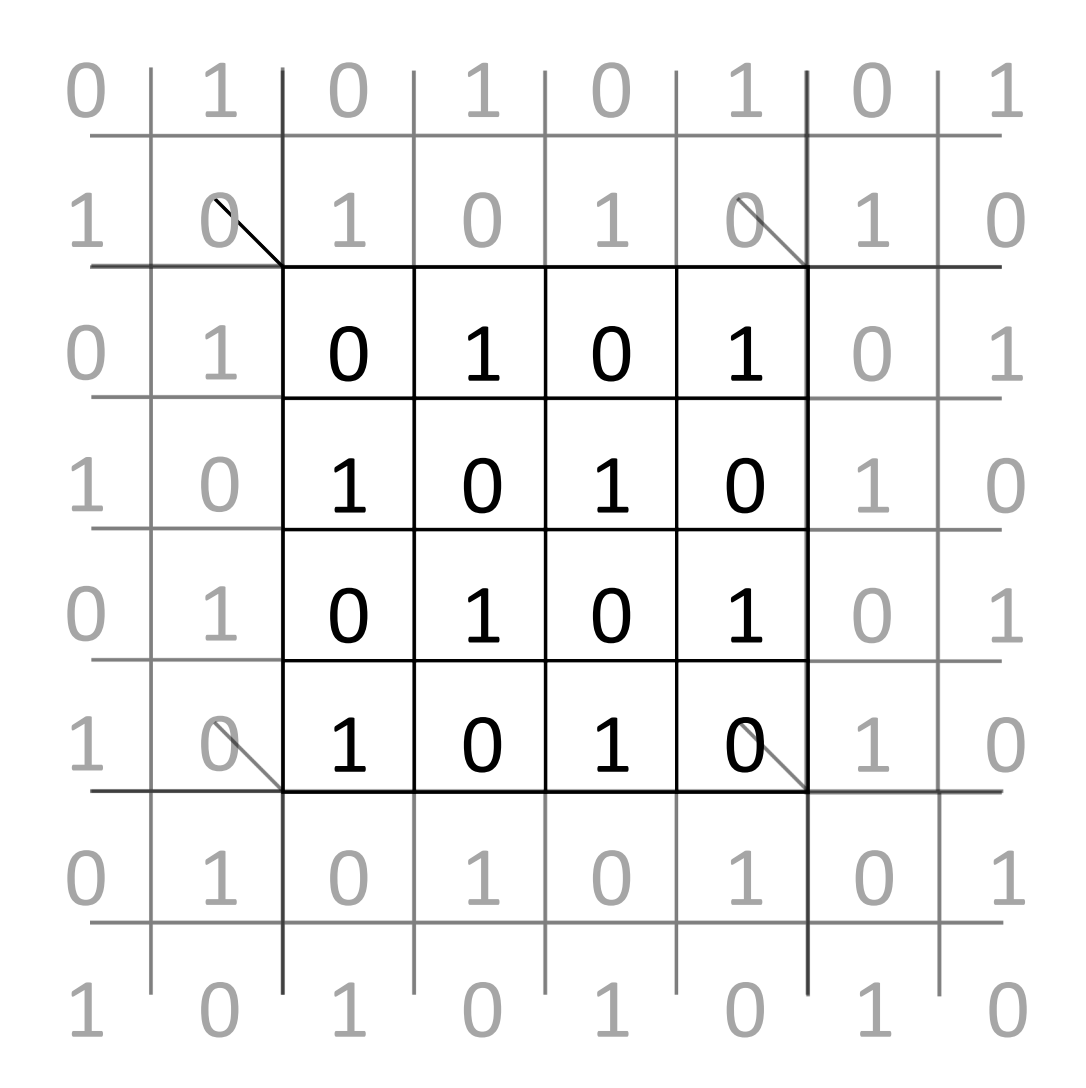

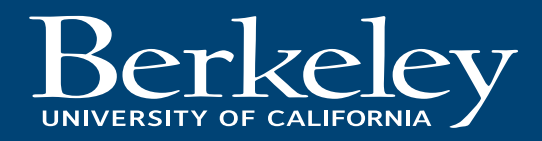